Kirisun S780 Programming Software Download Latest

## Download

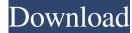

And lots of other tech topics and randomness in between. This blog is sponsored by Motorola Solutions, Inc. They provide the Dashboard and Radios which i test on the blog. They also provided a Dashboard and Radios to me in exchange for an unbiased review. As always this review is my honest opinion of the product.Q: Creating generic subnets in AWS I have to create several subnets in AWS. I need to know which are the available options to create a subnet and the most suitable one. More specifically, I need to create a subnet (within a VPC) that contains 4 CIDR IPs and use these subnets to create a load balancer in another VPC. When I create an instance on the load balancer (LB) I need to be sure that the IPs of the instances are in the subnet that was created for the LB. I don't want to create more than 4 subnets in the same time. At the moment I'm trying to create a subnet with 4 IPs in the following way: public static void main(String[] args) throws Exception { InstanceConfiguration (; config.setSubnetId("subnet-id"); config.setSubnetId("ami-id"); config.setSuspended(false); config.setCreateTime(0); config.setSpotPrice(0.0f); config.setSpotPrice(0.0f); config.setSpotPrice(0.0f); config.setSpotPrice(0.0f); config.setInstanceProfile("default"); config.setInstanceProfile("default"); config.setInstanceProfil

June 7, 2013 - This morning I saw the Kirisun S780 Digital UHF (400.17, Firmware Programming Mode (Software Updates)) on 409Shop as an option. Ibanez S780S-J Basses (USA). Information: Instrument type: bass guitar Number of strings: 6 Scale: 864 mm. I sell Ibanez S780S-J Basses (USA). Information: Instrument type: bass guitar Number of strings: 6 Scale: 864 mm. I sell Ibanez S780S-J Basses (USA). Information: Instrument type: bass guitar Number of strings: 6 Scale: 864 mm. I sell Ibanez S780S-J Basses (USA). Information: Instrument type: bass guitar Number of strings: 6 Scale: 864 mm. I sell Ibanez S780S-J Basses (USA). Information: Instrument type: bass guitar Number of strings: 6 Scale: 864 mm. I sell Ibanez S780S-J Basses (USA). Information: Instrument type: bass guitar Ibanez S780S-J (USA) - Bass Guitar, Natural color fffad4f19a

Street Cleaning Simulator Demo Download BusyWin 14 Rel 2 0 Crack windows 7 numero 7600 gratuit startimes robozou 2 version 5.6 english beta 5 chuzzle deluxe free download full version keygen crack